## Bare-Metal Amiga Programming

## For OCS, ECS and AGA E. Th. van den Oosterkamp

## ISBN: 9798561103261

Web site: [www.edsa.uk/amiga](http://www.edsa.uk/amiga)

Author: edwin@edsa.uk

Copyright © 2021. Ing. Edwin Th. van den Oosterkamp, Worcester UK. All rights reserved.

While every precaution has been taken in the preparation of this book, the author and publisher assume no responsibility for errors or omissions, or any damages resulting from the use of the information in this book.

All terms mentioned in this book that are known to be trademarks have been appropriately capitalised. The author cannot attest to the accuracy of this information. The use of a term in this book should not be regarded as affecting the validity of any trademark.

## **Table of Contents**

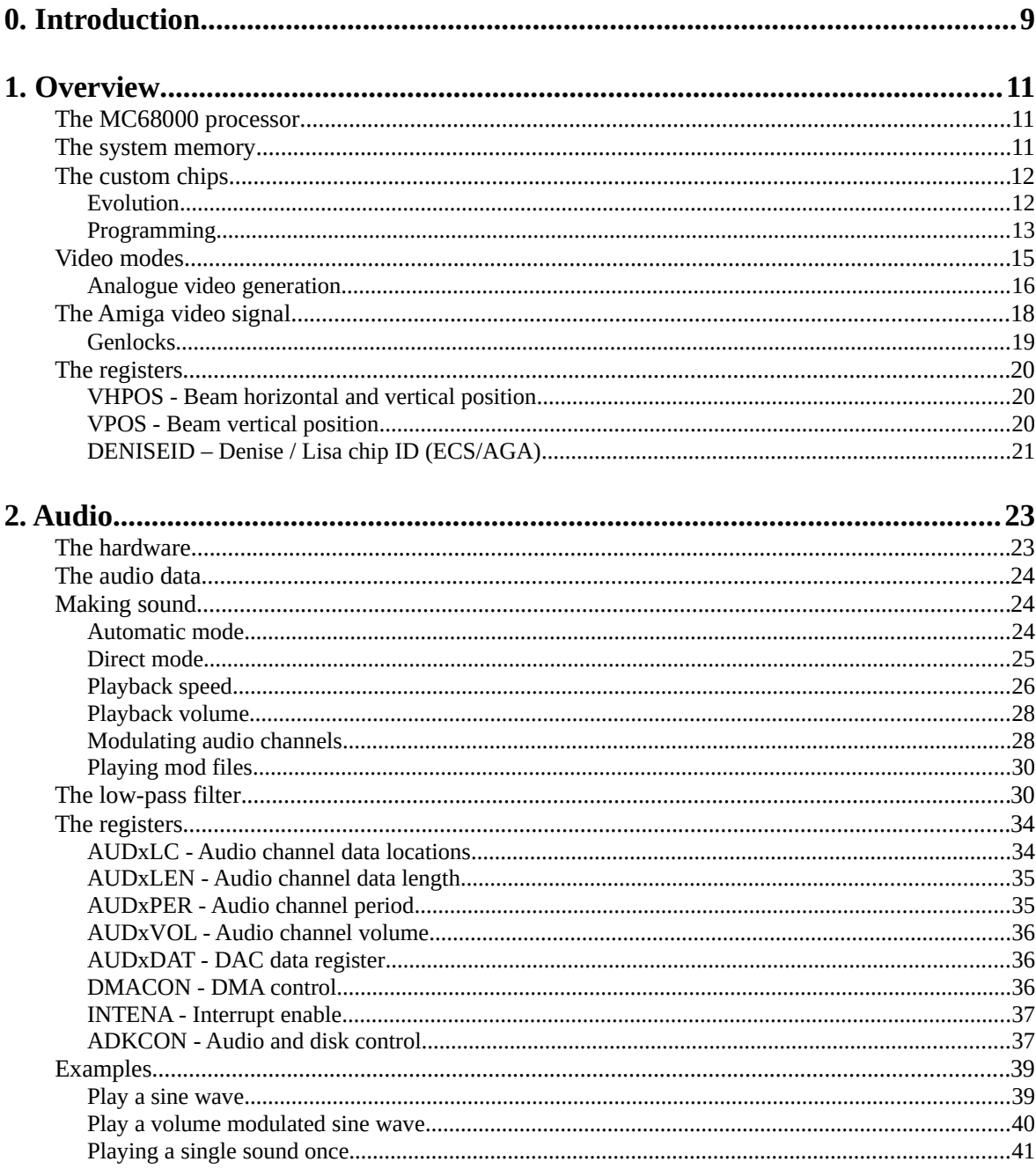

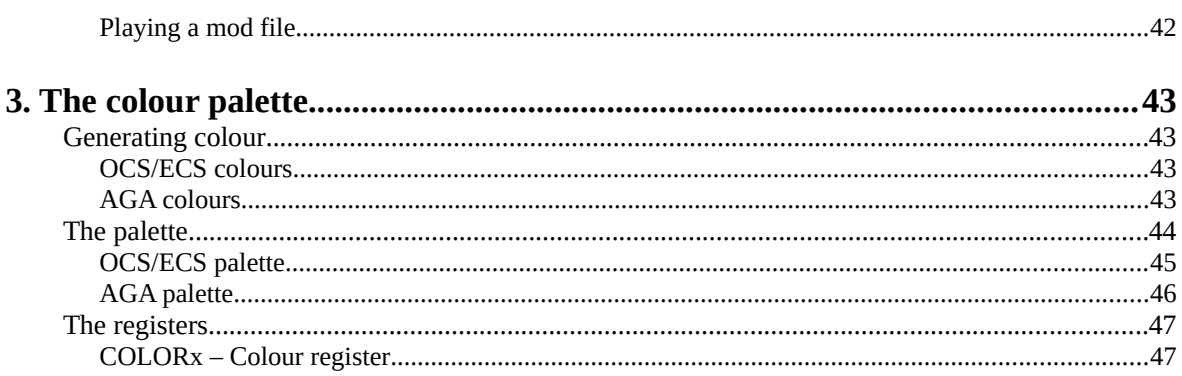

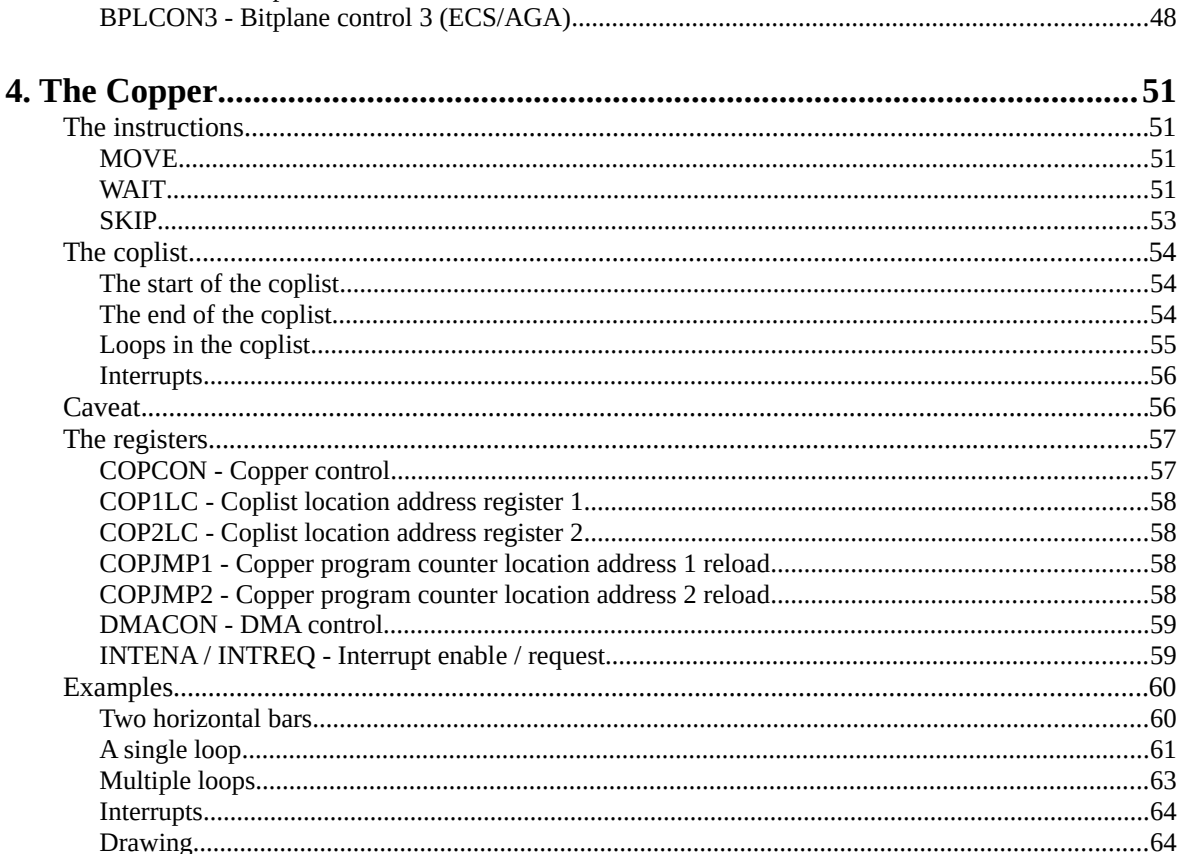

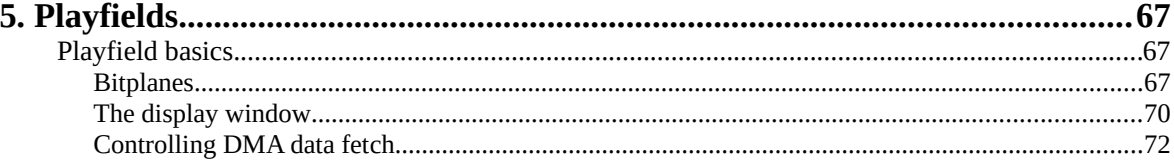

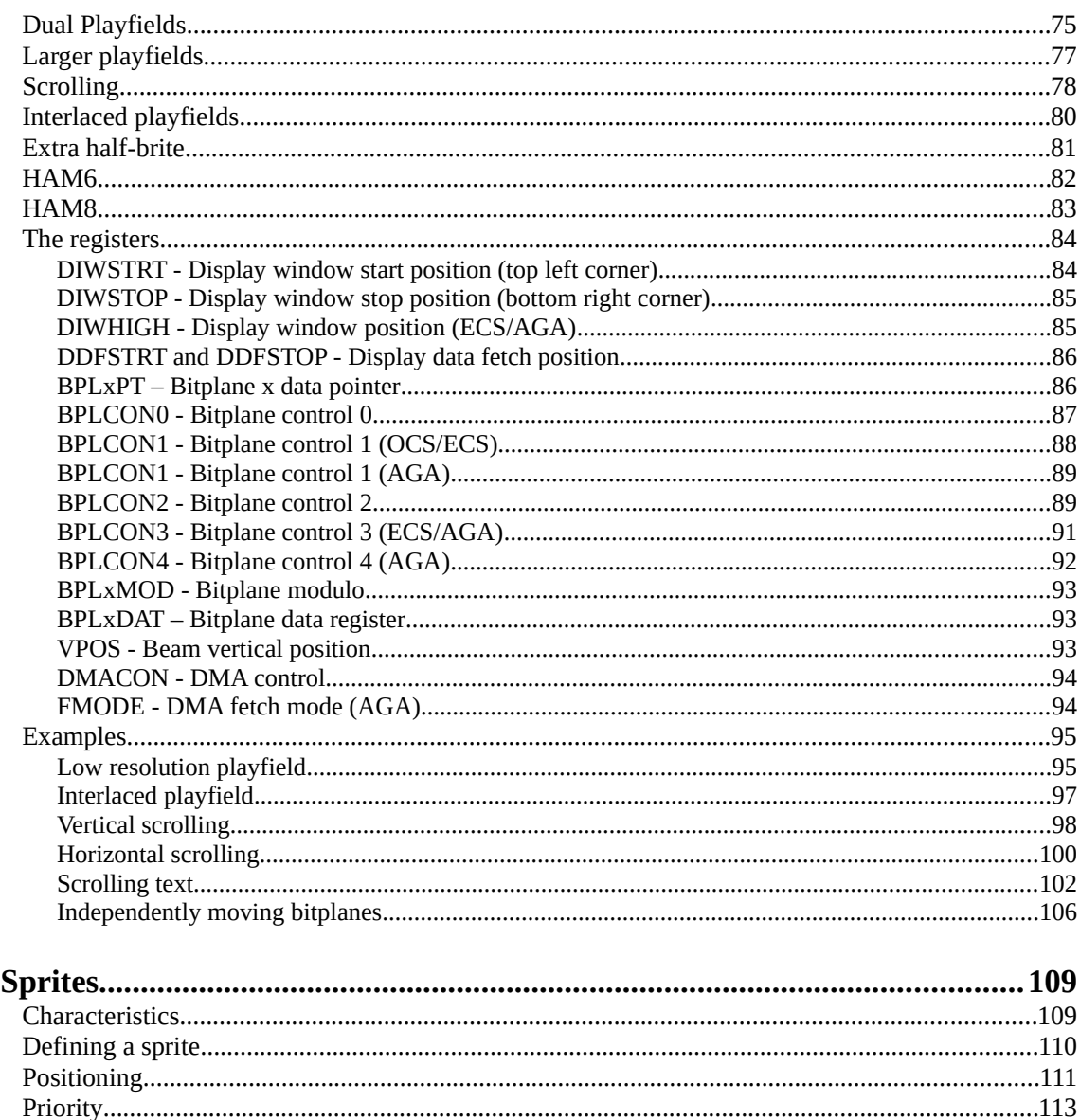

6.

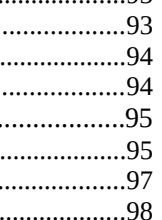

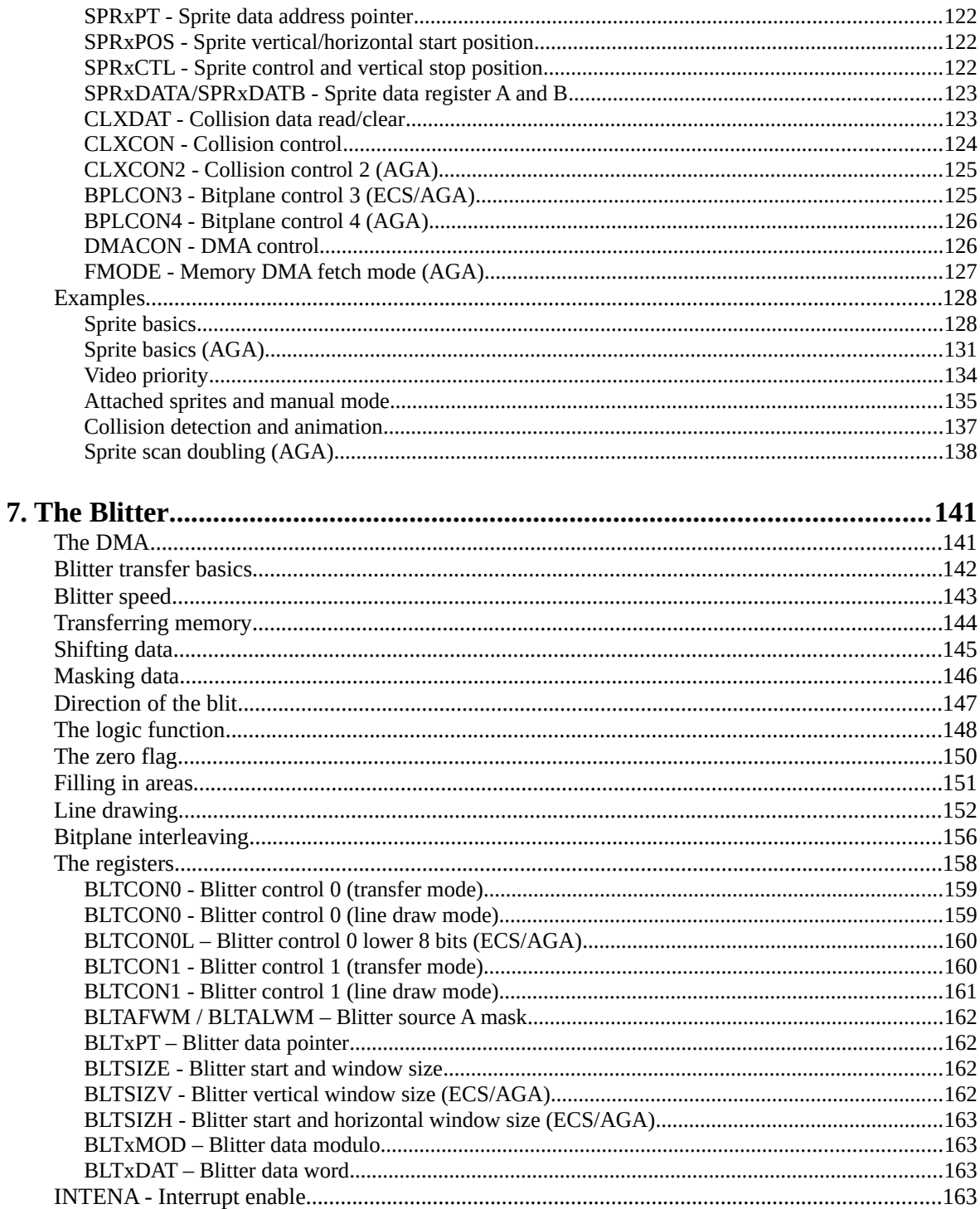

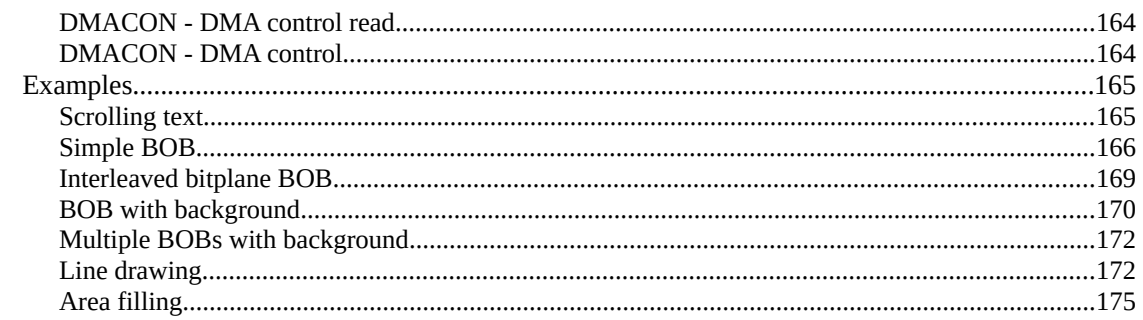

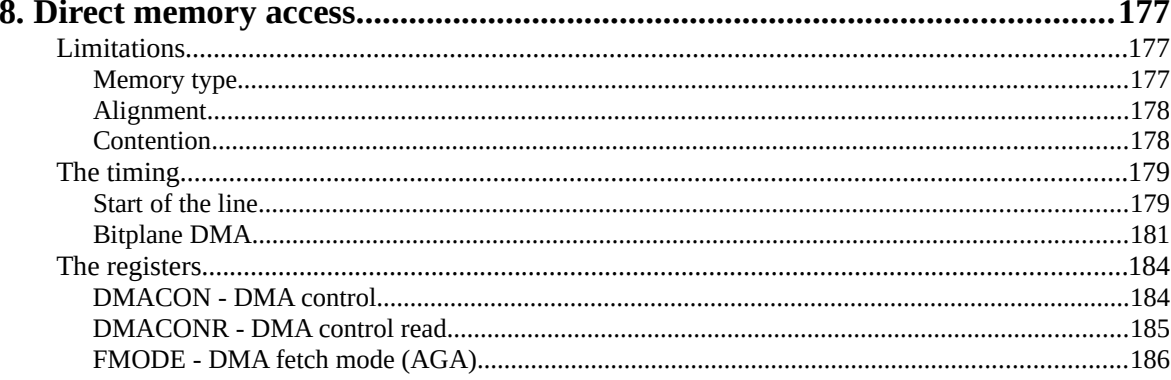

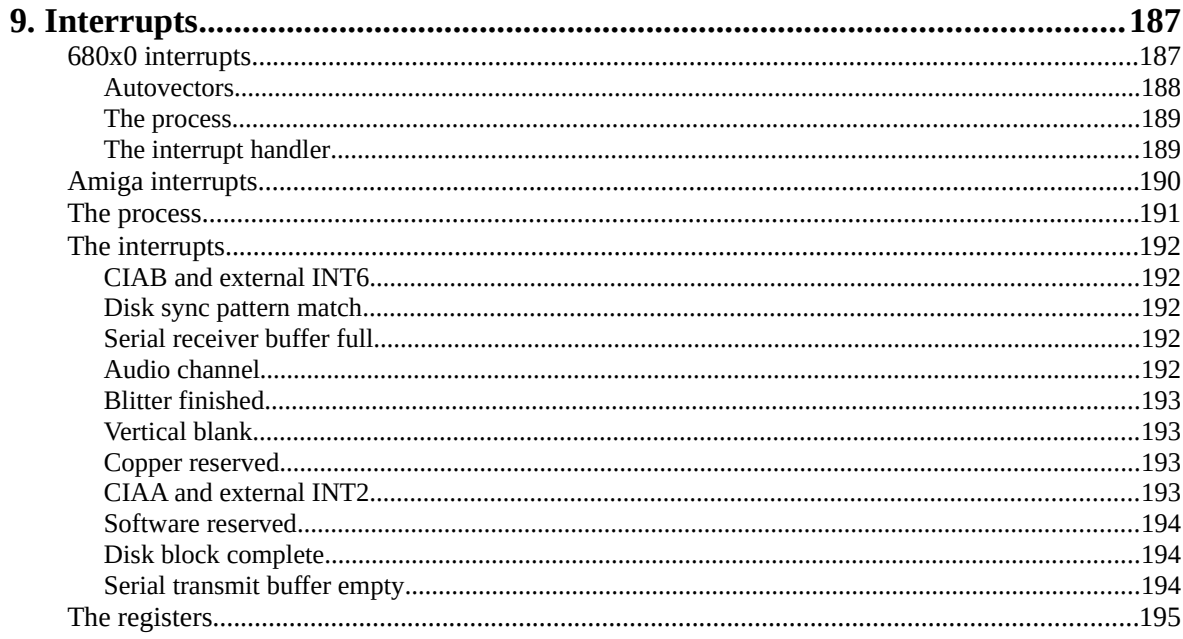

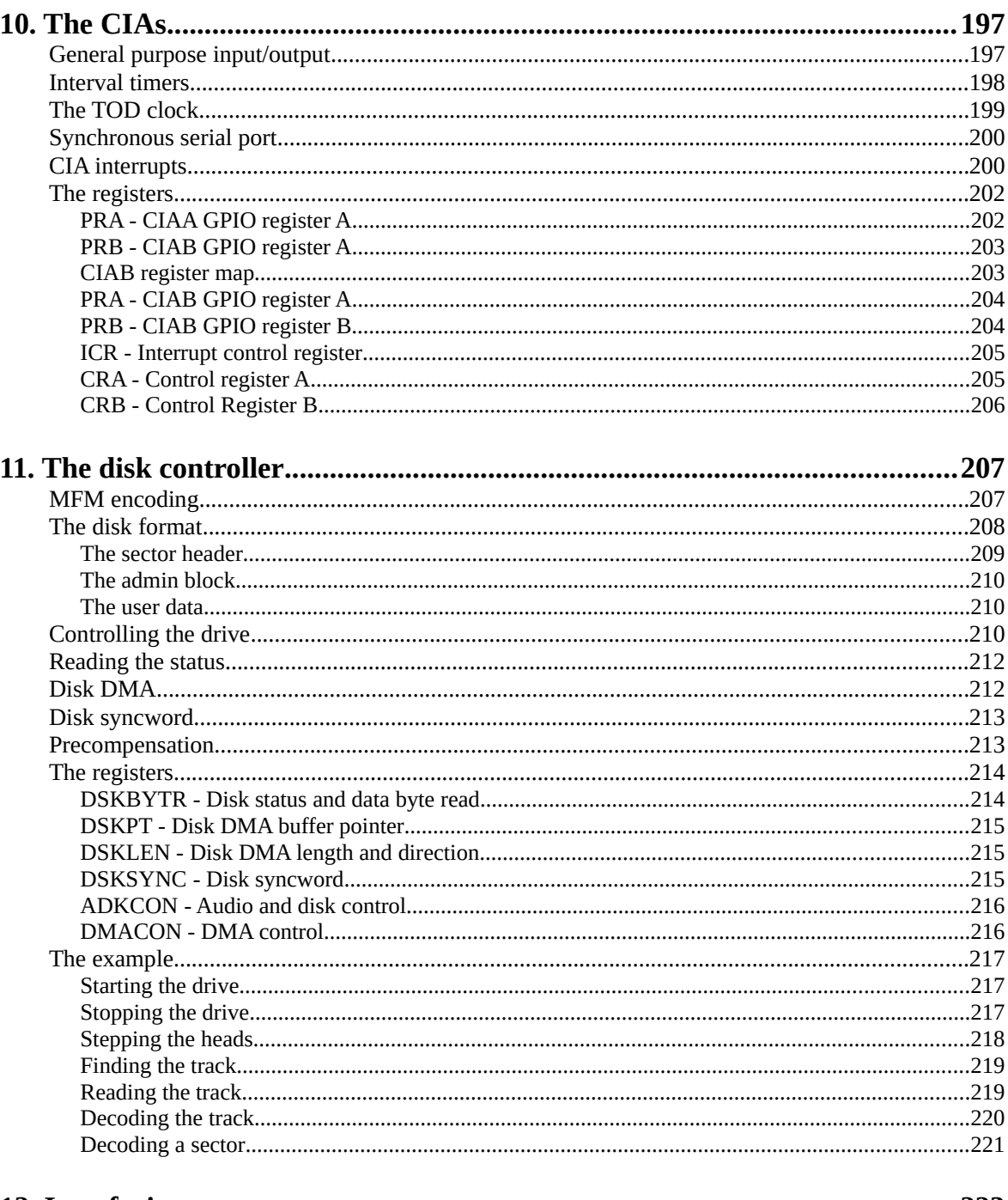

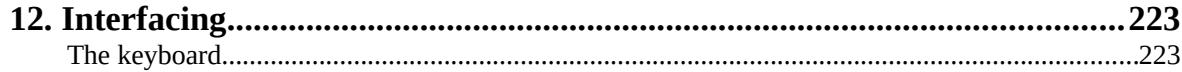

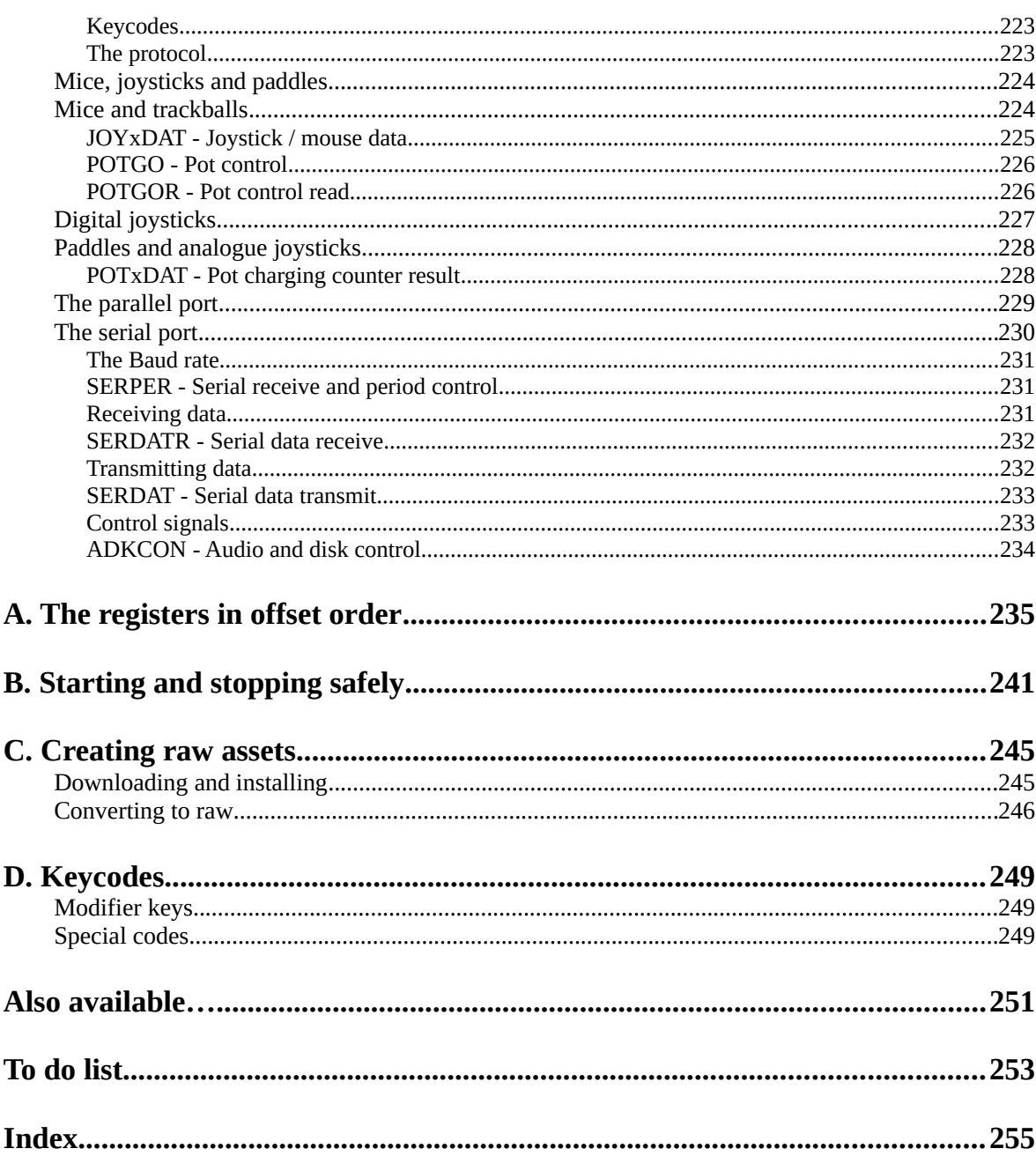